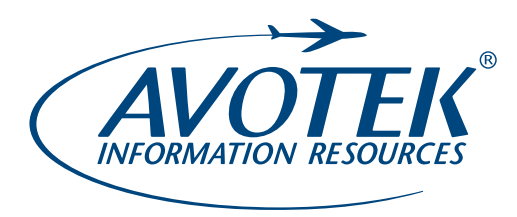

## **Access Instructions**

*Downloadable PDF eBook*

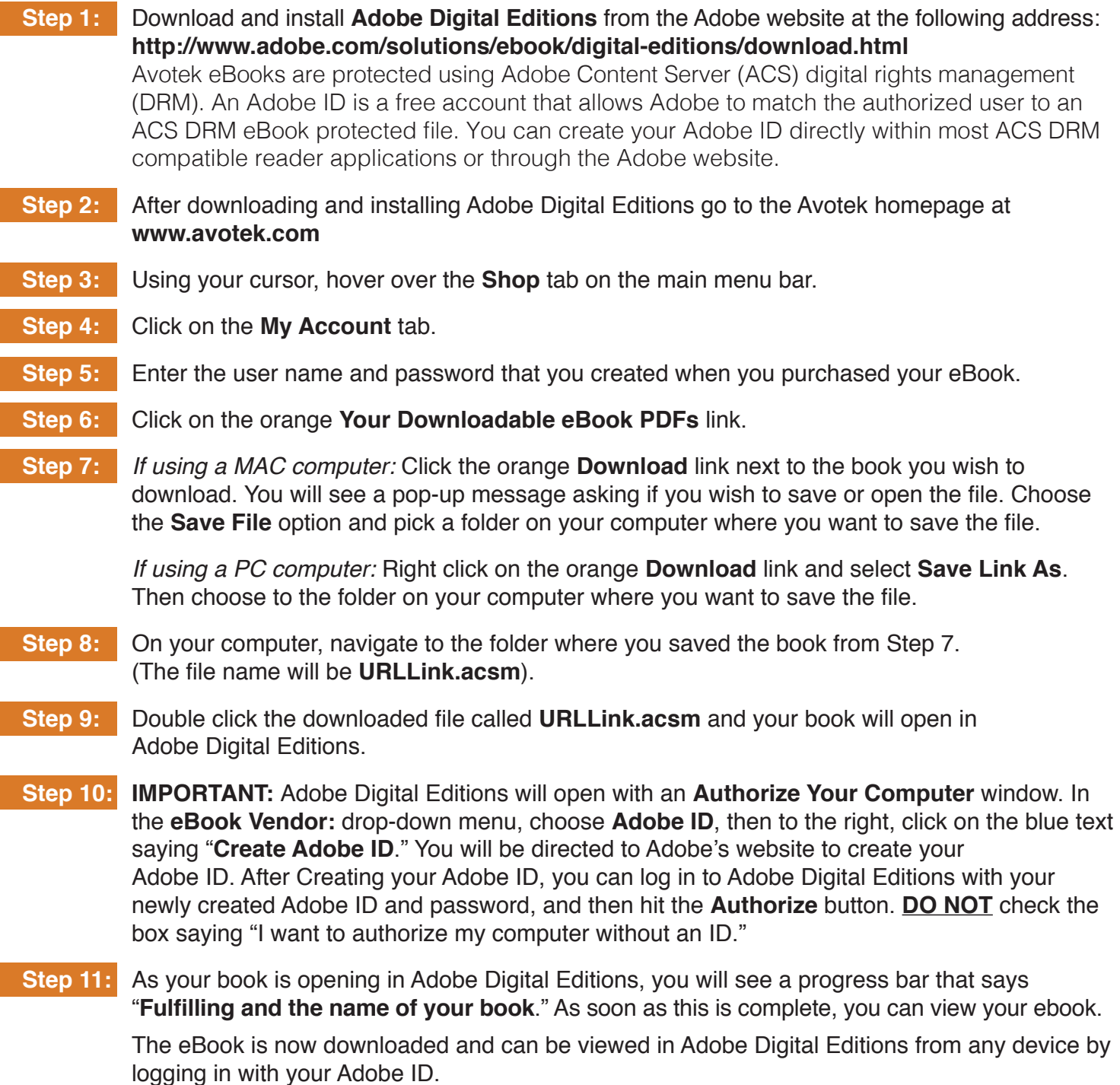

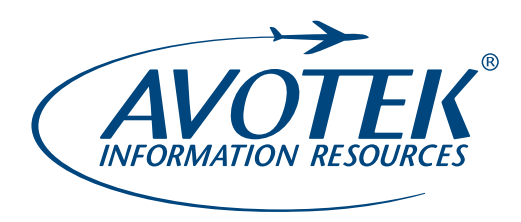

## **Access Instructions**

*Web-based Interactive eBook*

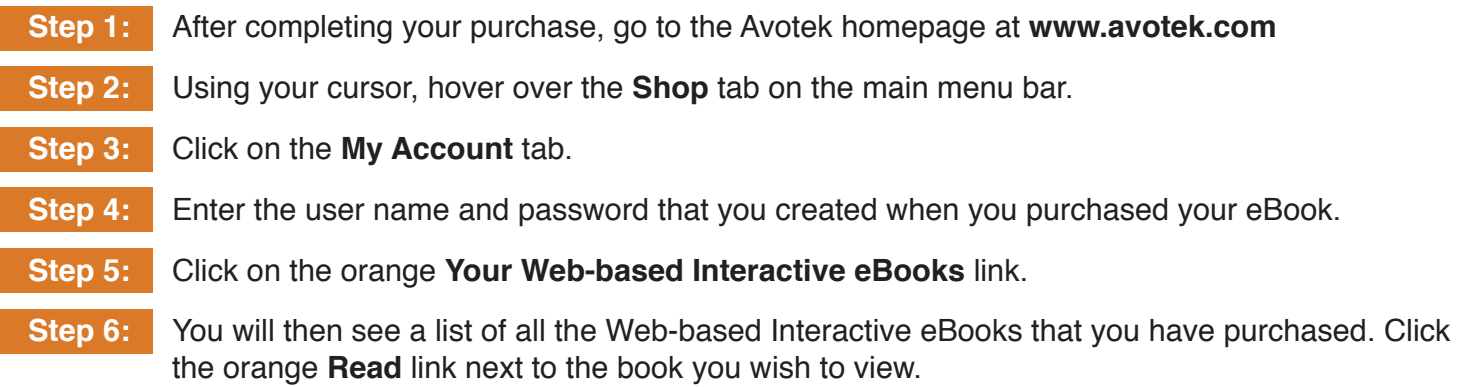